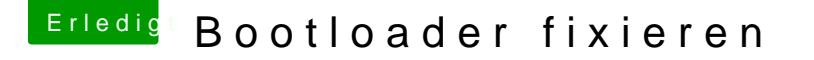

Beitrag von al6042 vom 14. April 2019, 20:30

Clover wird in der config.plist den Eintrag "LastBootedVolume" in der Sekt Boot Volume" stehen haben:

Wenn du aber dort den Namen deiner macOS-Partition manuell einträgst, damit starten, wenn du nicht im Clover Bootmenü was anderes auswählst.